**Navajo Clock Crack Keygen Full Version Free X64**

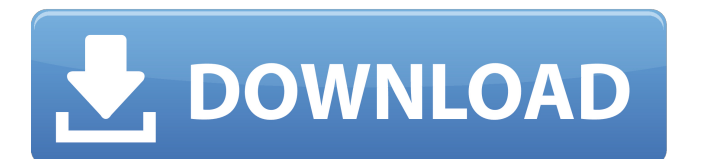

The Clock is a Windows desktop clock and widget tool. It is easy to install and use. It is small, fast, and very useful. \* The primary goal of this design is to have no custom user configuration at all. Just install and use. Period. \* This is not a clock with bells and whistles, just a plain desktop clock that looks good. \* The clock has actually been optimized to have a low resource footprint, memory and CPU usage wise. It works on both Win7 & WinVista. The Navaho clock is a desktop gadget that's easy to install on your desktop screen. The

## Navaho time display is brought to you by Delphi-Designs. It is a nonintrusive, PC clock with a modern design and professional look. The clock is shown on a beautiful, transparent background. The clock displays 12-, 24-, and 60-hour, and even better, the seconds hand for the hour. Other clocks don't have that and it's not even possible. Navaho has an easy setup wizard, a tray icon and one Skin which comes free with the calendar. This Windows desktop gadget has the following key features: -- Easy to install and use: To install this application from MSI, configure a

new shortcut for it. -- Simple: The

## application is very simple and easy to use. -- Easy to update: Just uninstall the application, then install it again. -- Modification: The application's skin can be changed easily. -- Feature-rich: Added features are as follows: \* The clock has an automatic resolution of your desktop screen. \* With the skin you can use any time format, like 24-hour, 12-hour or 12-hour AM/PM. \* The second hand. \* Five digits time display with seconds hand. \* Customizable(ed) fonts. \* Theme support. Navaho Time Calculator Screenshots: Navaho Time Calculator Free Download - Does the time go forward or backward?

# Open a window from any location in the time zone you want to change. This will open a calculator window. Input current time and press the page down key. You will get a list of time zone and its corresponding time. Choose the one you want to change and press Enter. The time will be changed. Navaho Time Calculator Screenshot: Navaho Time Calculator User Guide:

**Navajo Clock Activation Code With Keygen**

Navajo Clock Torrent Download is a desktop gadget for Windows 7 and Vista users who want to enhance their computer by applying an

## analog clock with graphical elements that make it resemble a real-life clock. It comes loaded with just a couple of customization options. All desktop widgets specially designed for Windows 7 and Vista are easy to install, and this one makes no exception. Change the timezone It gets automatically synchronized to your system clock at startup, showing the local time in analog mode. The digital method is not implemented, so you don't have to look for it in the options panel. Instead, you can change the timezone to any other location in the world. Unfortunately, it's not possible to launch multiple

# instances of Navajo Clock Full Crack, in order to set different timezones and keep all clocks on the desktop. Display the seconds hand The tool is also capable of showing the seconds hand, and provides a shortcut to the Windows settings area, where you can alter the computer date and time. There is only one skin available for the clock. It doesn't have any other options of its own. However, thanks to the settings shared among most such desktop gadgets, you can make the frame stay on top of other windows, move it to any part of the screen using the mouse, adjust its opacity level, close it, or

# add more widgets. Release date:Business Description: Categories Michelle's Review Service Will Recommend Michelle C. Carmi, IL 10/13/2012 Litchfield Superette Amazing experience. She is very attentive and knowledgable. She was very flexible to all of my requests and needs. Very accommodating and offered a myriad of alternatives. The same day (7.5 hour drive) service was offered and accomplished at a very reasonable price. I would highly recommend her.Q: How to put a fold() into a list comprehension? Let's say I have an initial list of tuples (with three integers): >>

 $x=[(1,2,3),(4,5,6)]$  And I have an initial condition:  $>> x[0][2]>>2$  That is, for the first element of the list, how do I conditionally put into list something if the first element of a tuple (say, (2,4)) in this list is bigger than 2? This is what I have now: b7e8fdf5c8

All desktop widgets specially designed for Windows 7 and Vista are easy to install, and this one makes no exception. Change the timezone It gets automatically synchronized to your system clock at startup, showing the local time in analog mode. The digital method is not implemented, so you don't have to look for it in the options panel. Instead, you can change the timezone to any other location in the world. Unfortunately, it's not possible to launch multiple instances of Navajo Clock, in order to set different timezones and keep

## all clocks on the desktop. Display the seconds hand The tool is also capable of showing the seconds hand, and provides a shortcut to the Windows settings area, where you can alter the computer date and time. There is only one skin available for the clock. It doesn't have any other options of its own. However, thanks to the settings shared among most such desktop gadgets, you can make the frame stay on top of other windows, move it to any part of the screen using the mouse, adjust its opacity level, close it, or add more widgets. A few days ago the team released the first stable version of the add-in.

# Here are some reports: - It's true that the new version has a lot of bugs that needs to be resolved - Regarding the Icons, they really look nice, the problem is that in the previous version Icons are displayed always in the center of the panel, in the new version they can be removed, but appears the white background of the panel. - I have a problem with Vista, when I launch the add-in the panel appears, but it disappears after few seconds - In the option menu there are no customizations - it seems that it is not possible to hide/remove the Icons on the panel - Icons customization settings are

## not taken in account - A problem that appears in my case it is the difference in the handling of the Calendar, the problem is that it works well with weekdays, and on Sundays it is completely empty of events - The application never finishes launching Cesar De La Campa wrote: Hello, I have the new version installed in Windows Vista, and when I activate the app I can't do anything else except a Windows Popup warning that state "This application has been blocked for not being approved by the Windows Safety Center". In other words, what is missing is the hand count down feature, which I find useless

#### and

**What's New in the?**

Simulate the appearance of an analog clock on your computer desktop Choose any of the 10 predefined skins Automatically synchronized to Windows system time Pre-define time zone Display the second hand Show a shortcut to the Windows system settings Navajo Clock is a desktop gadget for Windows 7 and Vista users who want to enhance their computer by applying an analog clock with graphical elements that make it resemble a real-life clock D&G

## Navajo clock. It comes loaded with just a couple of customization options. All desktop widgets specially designed for Windows 7 and Vista are easy to install, and this one makes no exception. Change the timezone It gets automatically synchronized to your system clock at startup, showing the local time in analog mode. The digital method is not implemented, so you don't have to look for it in the options panel. Instead, you can change the timezone to any other location in the world. Unfortunately, it's not possible to launch multiple instances of Navajo Clock, in order to set different timezones and keep

# all clocks on the desktop. Display the seconds hand The tool is also capable of showing the seconds hand, and provides a shortcut to the Windows settings area, where you can alter the computer date and time. There is only one skin available for the clock. It doesn't have any other options of its own. However, thanks to the settings shared among most such desktop gadgets, you can make the frame stay on top of other windows, move it to any part of the screen using the mouse, adjust its opacity level, close it, or add more widgets. Evaluation and conclusion Unsurprisingly, it doesn't hog

## system resources, since it needs a minimal amount of CPU and RAM to work properly. No error dialogs popped up in our tests, and it didn't freeze or crash. Sadly, it has only a handful of options and doesn't make room for customization. We are also taking into account that Navajo Clock hasn't been updated for a long time. Navajo Clock is a desktop gadget for Windows 7 and Vista users who want to enhance their computer by applying an analog clock with graphical elements that make it resemble a real-life clock D&G Navajo clock. It comes loaded with just a couple of customization options. All desktop

widgets specially designed for Windows 7 and Vista are easy to install, and this one makes no exception. Change the timezone It gets automatically synchronized to your system clock at startup, showing the local

**System Requirements:**

Toggle System Requirements Memory: 512MB Processor: Intel i3 or AMD equivalent Graphics: AMD HD 6670 or Nvidia Geforce GTX 460 or better DirectX: Version 9.0 Hard Drive: 3GB available space Sound Card: DirectX 9.0 compatible sound card Network: Broadband Internet connection Additional Notes: Windows XP, Vista or later Trine 2 requires Windows XP, Vista, Windows 7 or Windows 8 operating system, and is available in both retail and digital download. The

Related links:

<http://www.giffa.ru/pijamtecles/iphone-converter-3-2-0-crack-serial-key-download/> <http://bestonlinestuffs.com/?p=11572> <https://wakelet.com/wake/rheqTIQsKylEnyho5QRom> <https://www.christymannauthor.com/wp-content/uploads/2022/07/Twitulater.pdf> <https://tuscomprascondescuento.com/2022/07/04/scarm-crack-pc-windows/> [http://kfivehomestead.com/wp](http://kfivehomestead.com/wp-content/uploads/2022/07/Fast_FTP_Crack___Free_License_Key_Free_Updated2022.pdf)[content/uploads/2022/07/Fast\\_FTP\\_Crack\\_\\_\\_Free\\_License\\_Key\\_Free\\_Updated2022.pdf](http://kfivehomestead.com/wp-content/uploads/2022/07/Fast_FTP_Crack___Free_License_Key_Free_Updated2022.pdf) <https://sprachennetz.org/advert/archive-converter-crack-with-license-key-free-download-updated-2022/> <https://johnsonproductionstudios.com/2022/07/04/gold-audio-extractor-crack-for-pc-updated/> [http://www.male-blog.com/wp](http://www.male-blog.com/wp-content/uploads/2022/07/Decipher_TextMessage__Free_License_Key_Free_PCWindows_Final_2022.pdf)content/uploads/2022/07/Decipher\_TextMessage\_Free\_License\_Key\_Free\_PCWindows\_Final\_2022.pdf <https://secureforms.calpoly.edu/osrr/system/files/webform/berkban285.pdf> <https://wakelet.com/wake/v6LxbyEGe3mmTM1brVRgZ> <https://sportingtip.com/talk-over-keygen-pc-windows-2022-new/> <https://arlingtonliquorpackagestore.com/parallel-equalizer/> <https://www.theblender.it/wp-content/uploads/2022/07/otycha-1.pdf> <https://feimes.com/insight-contact-management-lite-crack-latest/> <http://www.medvedy.cz/easy-resume-creator-pro-crack-license-code-keygen-free-download/> <https://www.mil-spec-industries.com/system/files/webform/casshein297.pdf> <https://ig-link.com/better-history-for-firefox-crack-activation-key-download-pc-windows-latest-2022/> <http://www.chandabags.com/securwall/>

<http://www.vxc.pl/?p=38969>